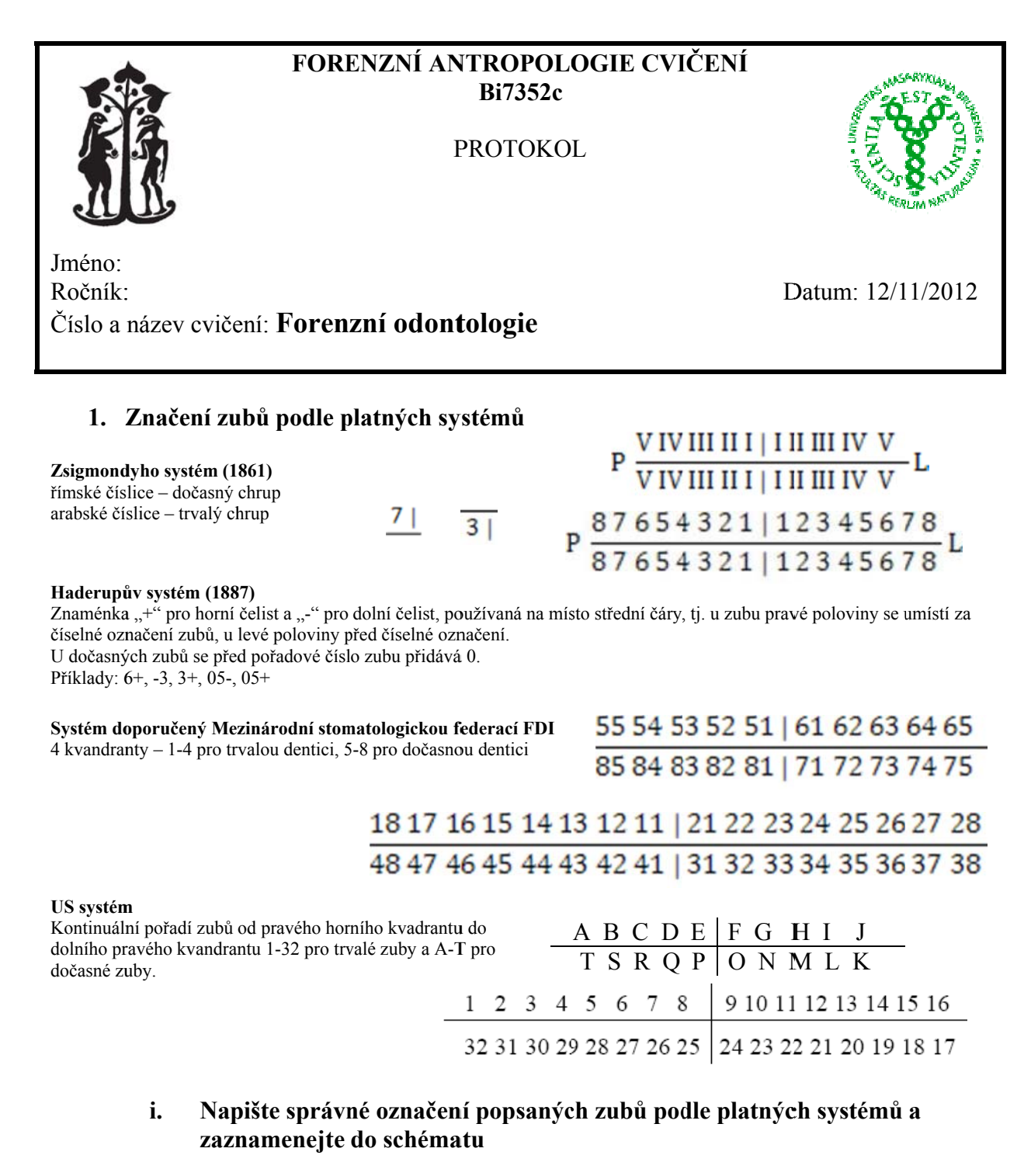

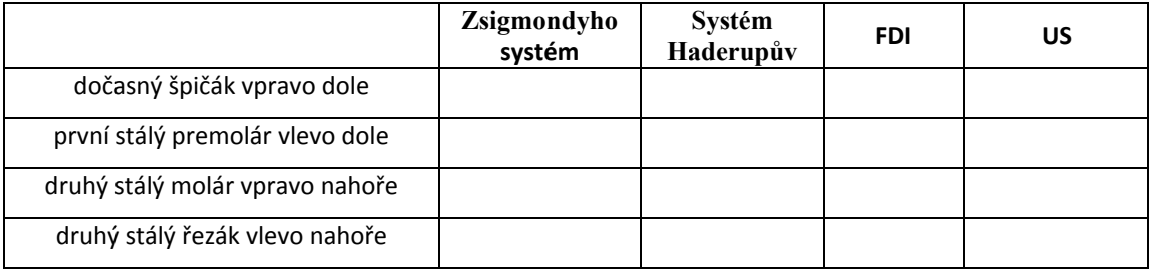

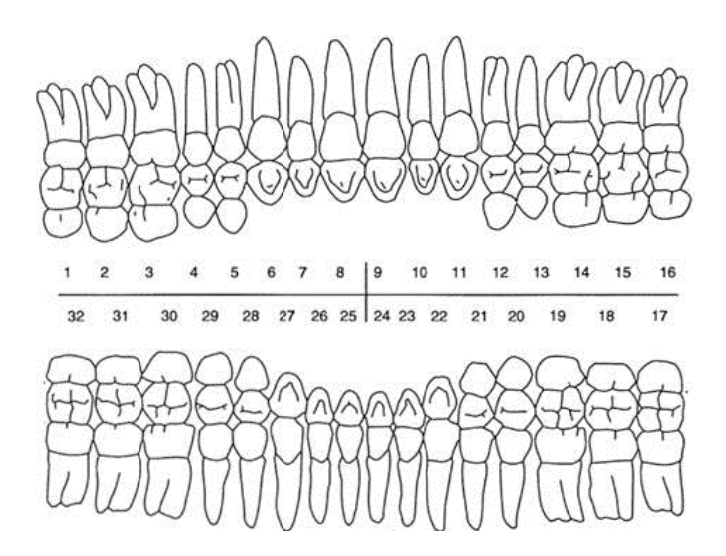

Identifikujte izolované zuby, označte je podle platných systémů a<br>zaznamenejte do schématu ii.

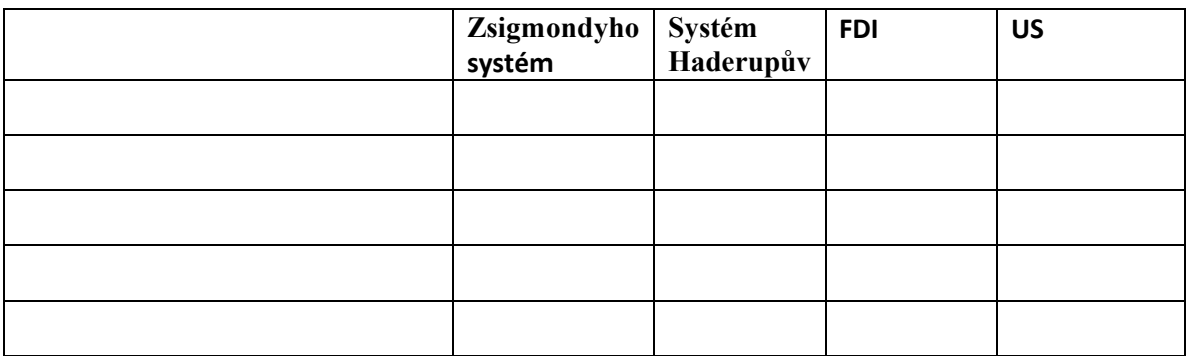

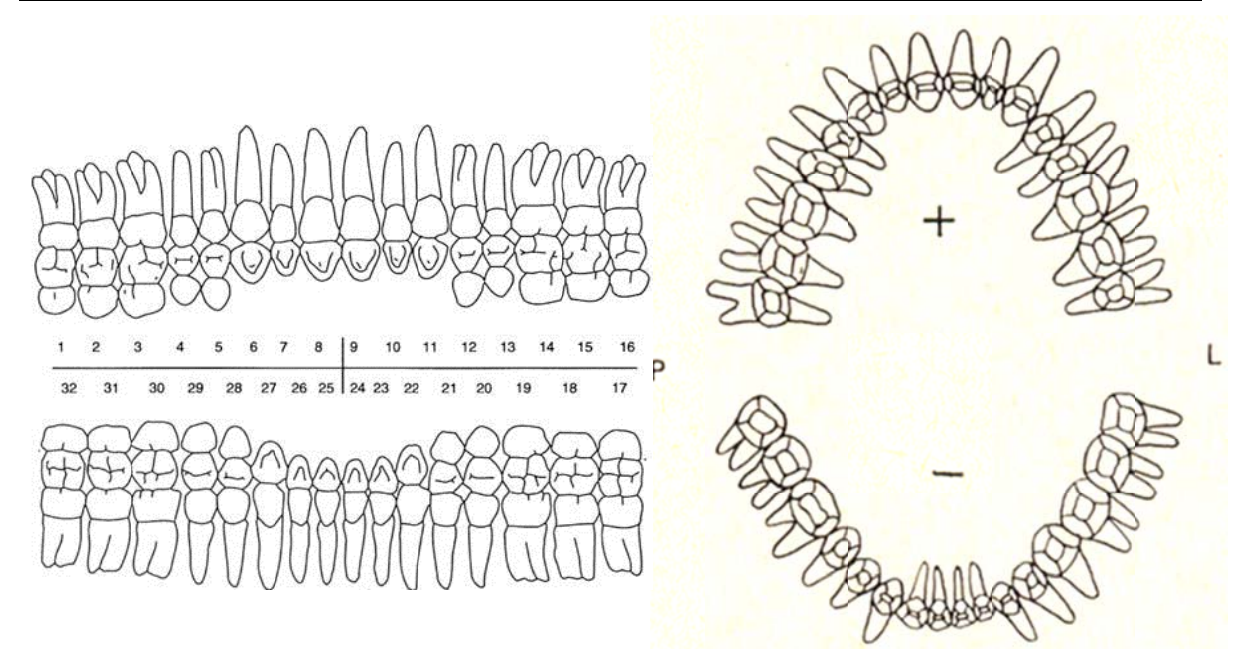

# **2. Odhad věku podle vývoje zubů – Ubelaker 1978**

Podle přiložených schémat odhadněte věk jedince z ortopantomogramu (ODG).

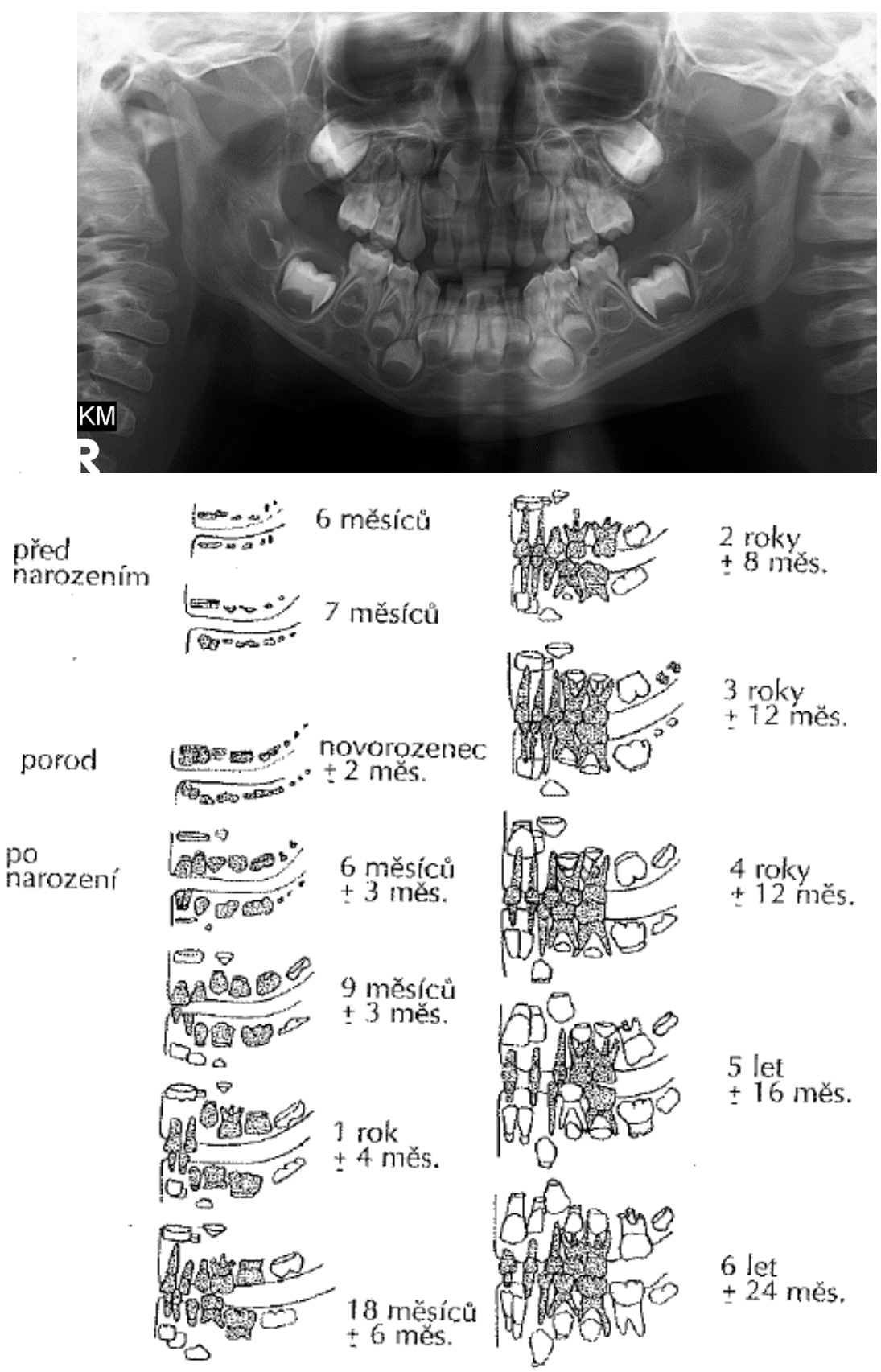

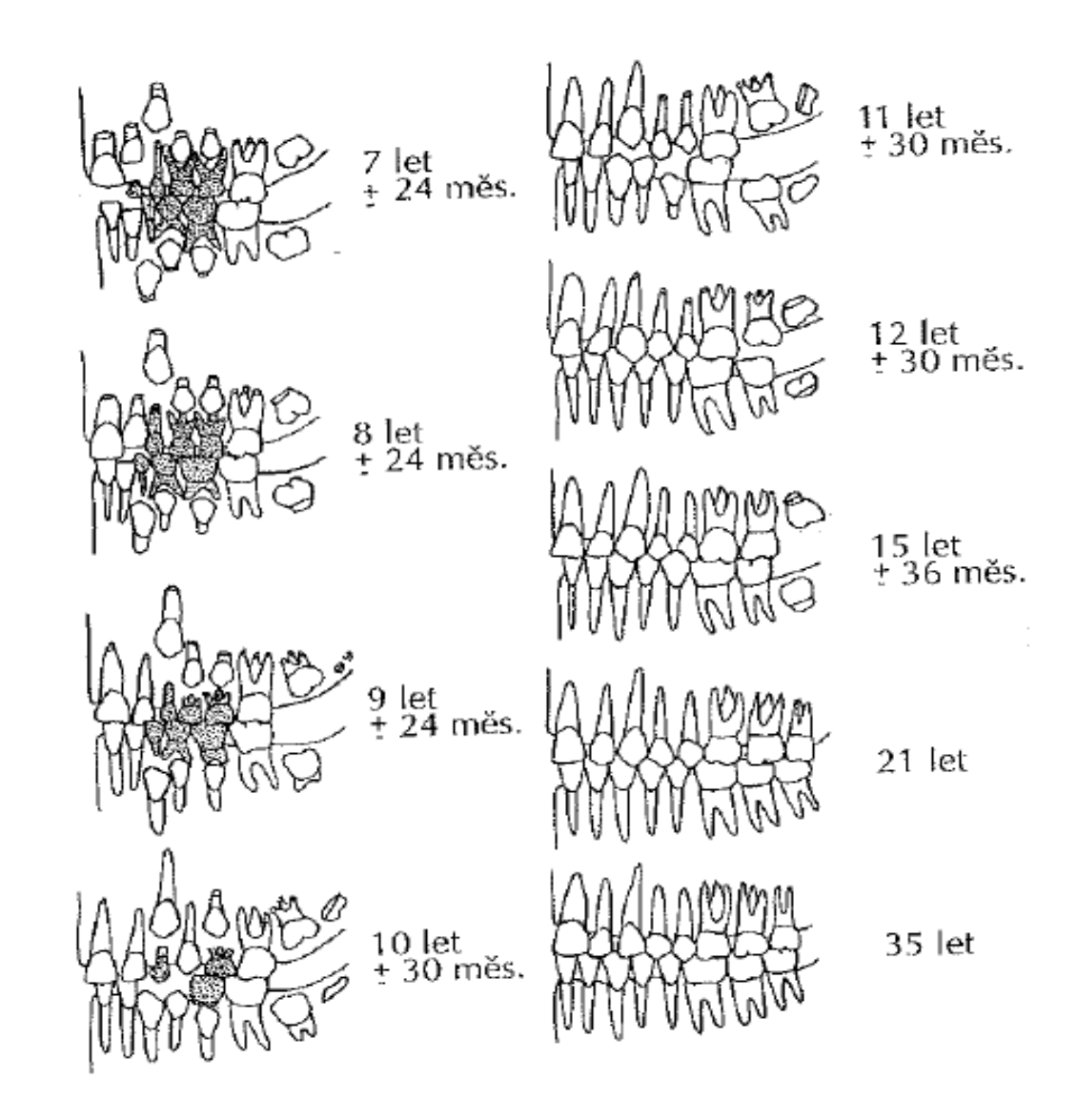

**Výsledek:\_\_\_\_\_\_\_\_\_\_\_\_\_\_\_\_\_\_\_\_\_\_\_\_\_** 

# **3. Určení pohlaví na základě rozměrů zubů**

Určete metrické proměnné potřebné pro diskriminační rovnice pro určení pohlaví na zubech (dělící bod je 0, záporné hodnoty odkazují na ženu, kladné na muže)

# **MD – mesiodistální průměr zubu**

## **BL – bukolinguální průměr zubu**

**CH – přímá výška korunky –** vzdálenost okluzní plochy od spodního okraje korunky, kde je vrchol brán ve středu okluzní hrany, nebo na špičce vnějších hrbolků (dvouhrbolkové zuby) nebo na dně prohlubně mezi dvěma vnějšími hrbolky u molárů

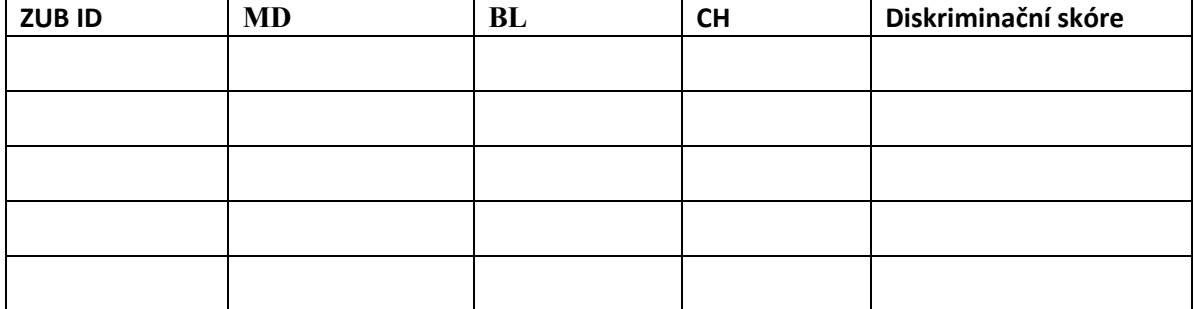

**HORNÍ ČELIST** 

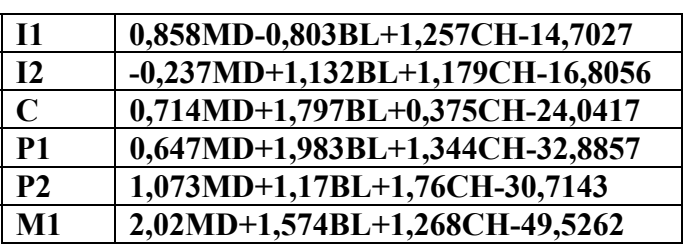

# **DOLNÍ ČELIST**

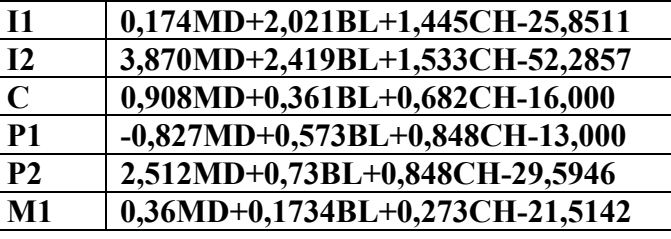

# **4. WinID – nástroj pro dentální identifikaci**

#### **i. Pomocí programu WinID zaznamenejte dentici jedince s následujícím popisem**

- 15-16 můstek Ag s nepatrnou příměsí Cu
- 17 korunka Ag s nepatrnou příměsí Cu
- 13, 14 korunky Au i menší množství Ag a Cu.
- 11-21 diastéma
- 22 zub bez sanace
- 24 korunka Ag s nepatrnou příměsí Cu
- 25 můstek a výplň vysoký obsah Hg a Ag, menší množství Sn a nepatrnou příměs Cu.
- 31 intravitální ztráta
- 33, 34 postmortem ztráta
- 35 bílá výplň Ca a Al, v menším množství Si a Mg
- 36 korunka Au i menší množství Ag a Cu
- 37 výplň vysoký obsah Hg a Ag, menší množství Sn a nepatrnou příměs Cu
- 45 korunka porcelán
- 47 korunka Ag s nepatrnou příměsí Cu

## Postup:

- 1) Otevřete program WinID
- 2) Otevřete databázi Sample
- 3) Klikněte na ADD NEW, vyberte antemortem record
- 4) Překlikněte na záložku DENTAL
- 5) Klikněte na označení zubu, např. 18
- 6) Vypište kód nebo použijte pomocníka záznamu kliknutím na nabídku kódů
- 7) Pro uložení záznamu klikněte na OK nebo na NEXT TOOTH
- 8) Po vyplnění všech zubů uložte záznam jako PrintScreen obrazovky a přiložte k protokolu

# **ii. Vypište slovy, jak vypadá dentice s následujícím záznamem**

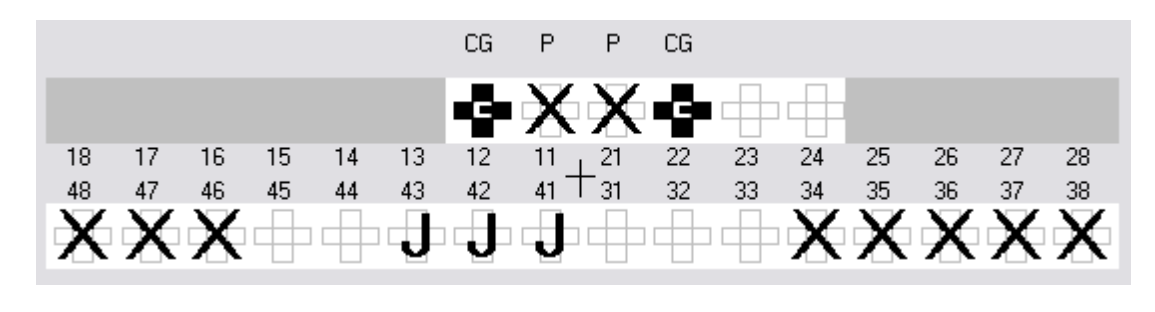

 $\mathcal{L}_\text{max} = \mathcal{L}_\text{max} = \mathcal{$ 

 $\_$  , and the contribution of the contribution of  $\mathcal{L}_\mathcal{A}$  , and the contribution of  $\mathcal{L}_\mathcal{A}$ 

 $\_$  , and the contribution of the contribution of  $\mathcal{L}_\mathcal{A}$  , and the contribution of  $\mathcal{L}_\mathcal{A}$ 

**iii. Kterému jedinci z databáze patří následující záznam** 

| 18 MODFL |                                                | 21V |    |    |          |                      |    | 41 V                                         |    |    | Mark all Upper as Virgin<br>Mark all Lower as Virgin                                                             |    |    |  |  |
|----------|------------------------------------------------|-----|----|----|----------|----------------------|----|----------------------------------------------|----|----|----------------------------------------------------------------------------------------------------|----|----|--|--|
| 17 MOD   | 22 MIDFL<br>Н                                  |     |    |    | 370      |                      |    | 42 V                                         |    |    |                                                                                                    |    |    |  |  |
| 16 X     | 23 V<br>24 V<br>25 MOD<br>26 MODFL<br>27 MODFL |     |    |    | 36 X     |                      |    | 43 V<br>44 OD<br>45 MOD<br>46 MODFL<br>47 MO |    |    | Mark all Upper as Missing                                                                                        |    |    |  |  |
| 15 OD    |                                                |     |    |    | 35 V     |                      |    |                                              |    |    | Mark all Lower as Missing<br>Mark all Upper as Denture<br>Mark all Lower as Denture<br>Mark all Upper as No Info |    |    |  |  |
| 14 OD    |                                                |     |    |    | 34 V     |                      |    |                                              |    |    |                                                                                                    |    |    |  |  |
| 13V      |                                                |     |    |    | 33 V     |                      |    |                                              |    |    |                                                                                                    |    |    |  |  |
| 12 MIDFL |                                                |     |    |    | 32 MIDFL |                      |    |                                              |    |    |                                                                                                    |    |    |  |  |
| 11V      | 28 MODFL                                       |     |    |    | 31V      |                      |    | 48 X                                         |    |    | ×.<br>Mark all Lower as No Info                                                                                  |    |    |  |  |
|          |                                                |     |    |    |          |                      | H  |                                              |    |    |                                                                                                    |    |    |  |  |
|          |                                                |     |    |    |          |                      |    |                                              |    |    |                                                                                                    |    |    |  |  |
| 18<br>17 | 16                                             | 15  | 14 | 13 | 12       | 21<br>11             | 22 | 23                                           | 24 | 25 | 26                                                                                                    | 27 | 28 |  |  |
| 48<br>47 | 46                                             | 45  | 44 | 43 | 42       | $\frac{1}{31}$<br>41 | 32 | 33                                           | 34 | 35 | 36                                                                                                    | 37 | 38 |  |  |

## Postup:

- 1) Klikněte na ADD NEW vyberte postmortem záznam
- 2) Vyplňte záznam pro všechny zuby
- 3) Klikněte na ikonu Best Match
- 4) V prvním řádku se objeví jméno antemortem záznamu
- 5) Klikněte na COMPARISON a dále záložku DENTAL. Jméno zapište a srovnejte, zda je úplná shoda záznamu.

Jméno de la contradición de la contradición de la contradición de la contradición de la contradición de la contradición de la contradición de la contradición de la contradición de la contradición de la contradición de la c

Které jméno je druhé v pořadí?

Napište, v čem se oba záznamy liší

## Přehled WinID kódů

- M mesiální plocha
- O okluzální plocha
- D distální plocha
- F bukální plocha (facial)
- $L$  lingvální plocha
- $U$  retence zubu (bez erupce)
- $V$  zub bez sanace (virgin)
- X extrahovaný zub (intravitální ztráta)
- J chybějící zub
- / chybí jakékoliv informace
- A anomálie
- $B zub$  dočasné dentice
- C korunka
- $E kompozitní výplň$
- G zlatá náhrada
- H porcelán
- $N v$ ýplň ze slitiny kovu
- P můstek, musí předcházet X pro chybějící zuby
- $R v$ ýplň kořene
- S amalgámová výplň
- $T$  zubní náhrada, musí předcházet X pro chybějící zuby